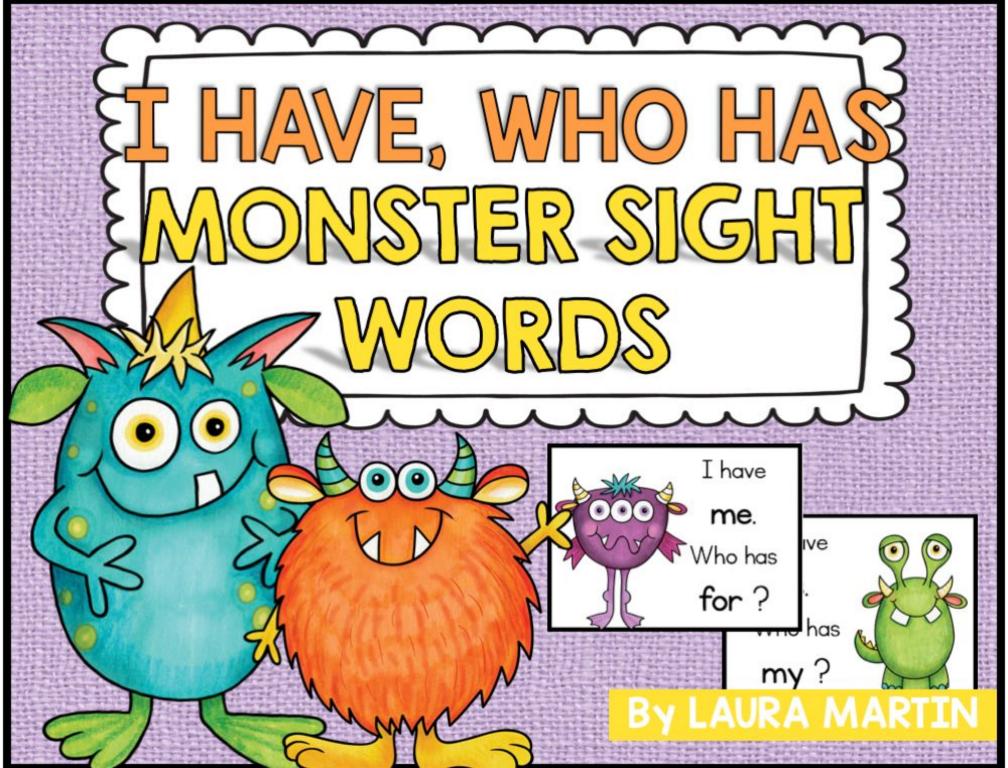

# Thank You!!

Thank you so much for purchasing my product. I hope you love it as much as my kiddos and I do! I would love you to visit my blog!

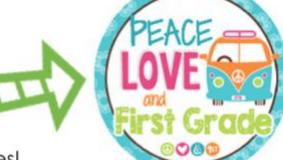

You may enjoy the following I Have, Who Has resources! Visit my store for more I Have, Who Has and Sight Word materials!

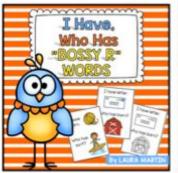

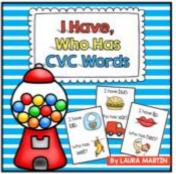

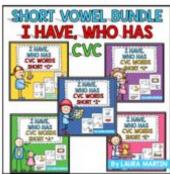

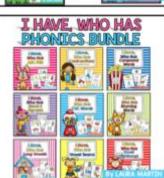

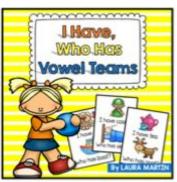

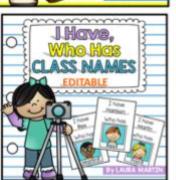

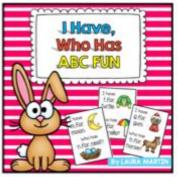

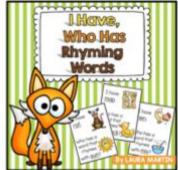

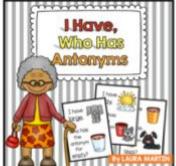

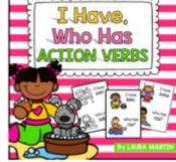

©Laura Martin. All Rights Reserved Single classroom use only.

This document may not be duplicated, distributed, or re-published in any format without written permission from the author/owner.

© Copyright 2010. National Governors Association Center for Best Practices and Council of Chief State School Officers. All rights reserved.

## MONSTER SIGHT WORDS

### I HAVE, WHO HAS

This game contains 24 of the easiest sight words for Kindergarten and First Grade.

#### WHAT'S INCLUDED:

- 24 Color Sight Word Cards
- 11 Editable Cards
- Common Core State Standards
- The following sight words are included:

| а   | at  | go   | in | like | my | see | up  |
|-----|-----|------|----|------|----|-----|-----|
| and | can | here | is | look | no | the | yes |
| at  | for | I    | it | me   | on | to  | you |

#### DIRECTIONS TO EDIT:

If you would like to add words to this set, edit the cards beginning on page 10. Do not use the first "look" card. Use the second "look" card. Insert a text box with the word you would like to add. Continue inserting words until you have the words you need. Use the last card on page 12 for your last game card. You can duplicate pages 10-12 to add more cards.

#### DIRECTIONS FOR PLAY:

- 1) Print, laminate, and cut out the fact cards.
- When ready to play, distribute one card to each child. If you have less than 25 students, you may want to give a few students more than one or include yourself in distribution.
- 3) Play begins when the student with the first card reads his card. Students listen for a subtraction fact that equals the first number on their cards. When a student hears his fact read, he then reads his card. Play continues until the last card is read.
- 4) My students like to exchange cards with friends and play the game 2 to 3 times.

#### COMMON CORE STATE STANDARDS

K.RF.K.3 Read common high frequency words by sight.

1.RF.1.3 Recognize and read grade-appropriate irregularly spelled words.

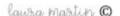

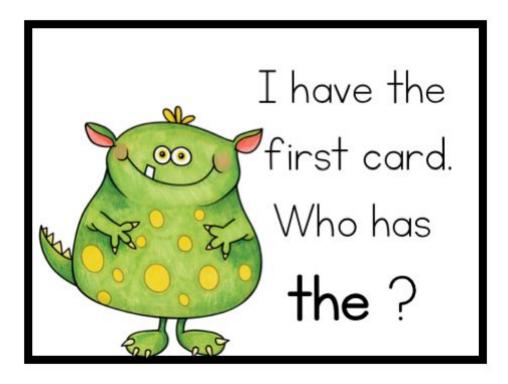

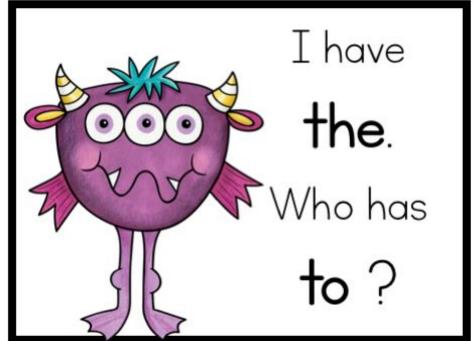

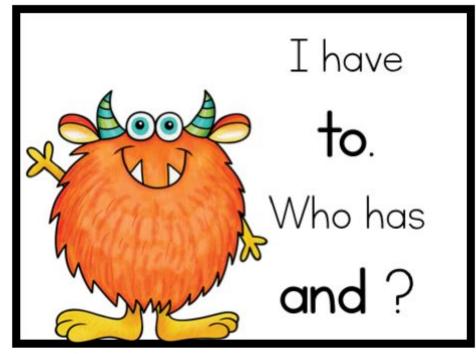

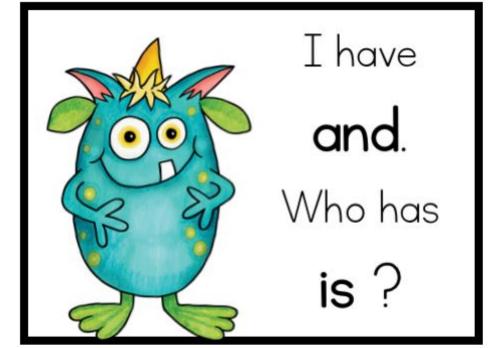

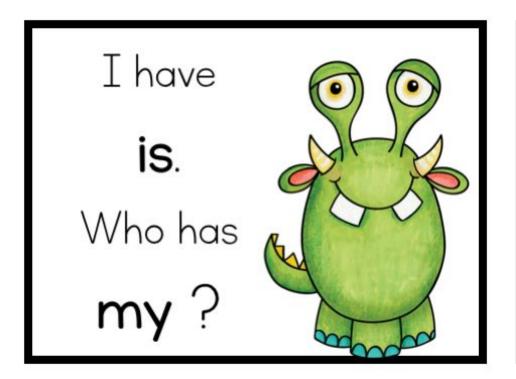

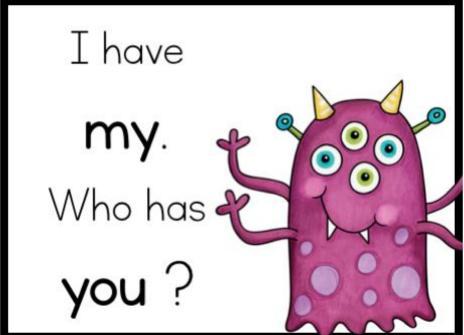

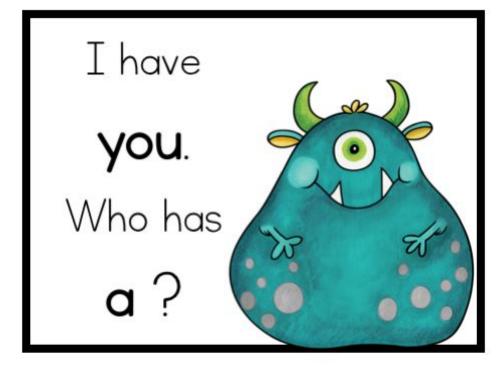

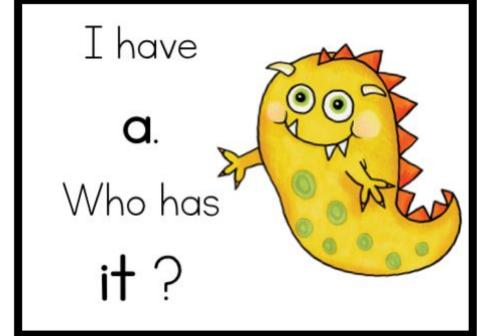

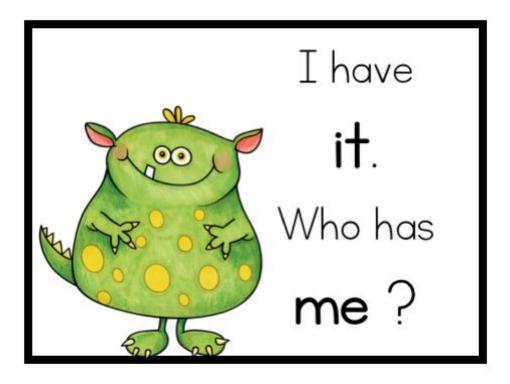

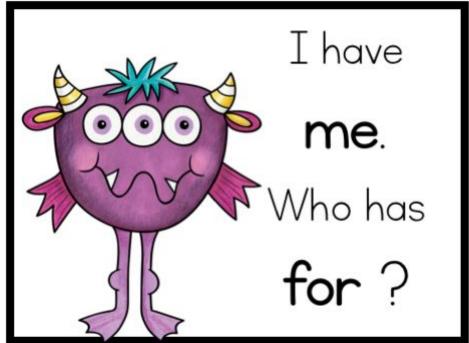

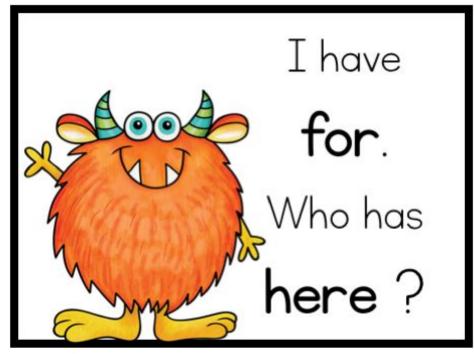

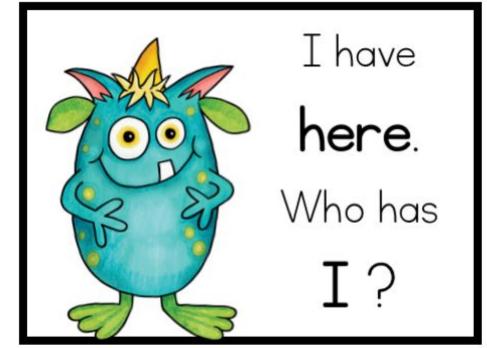

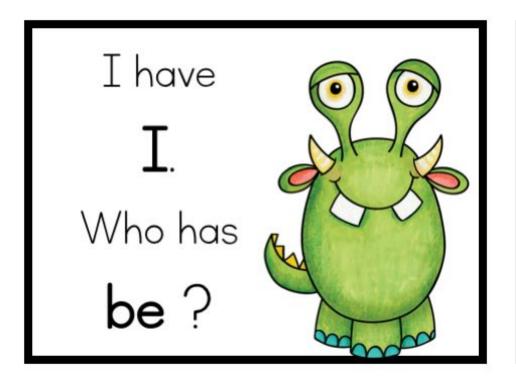

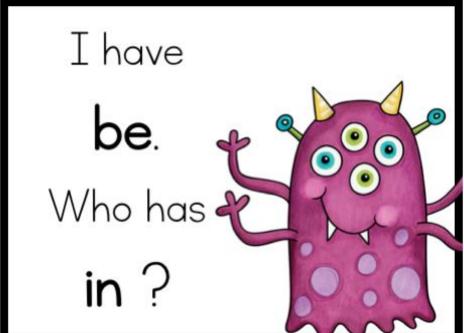

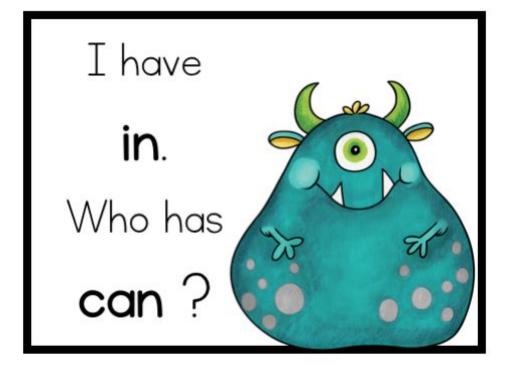

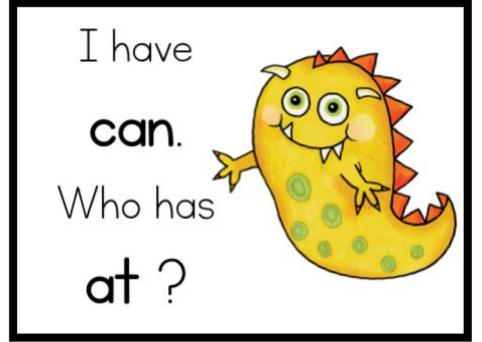

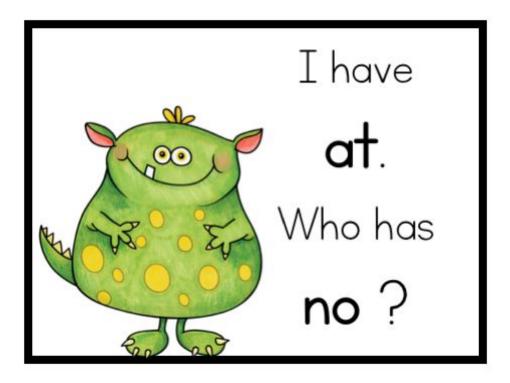

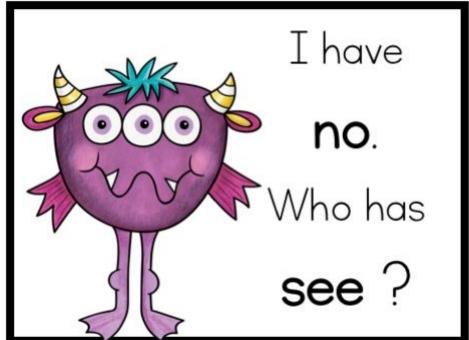

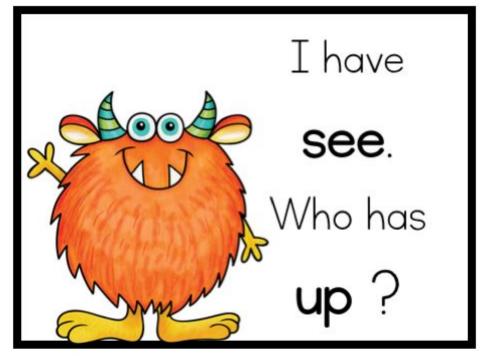

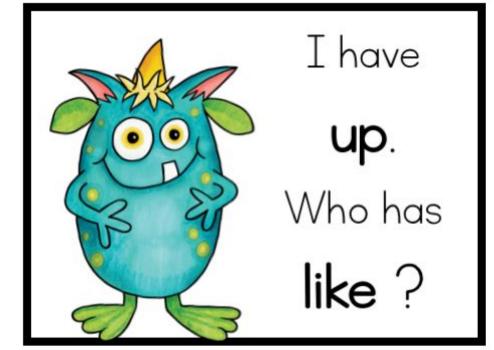

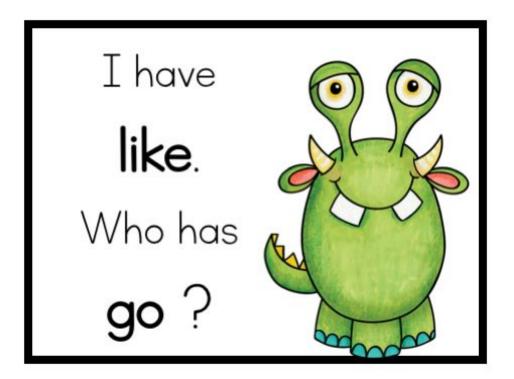

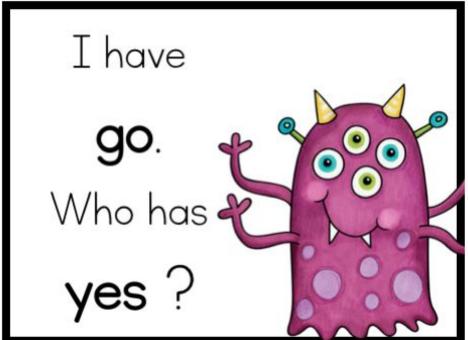

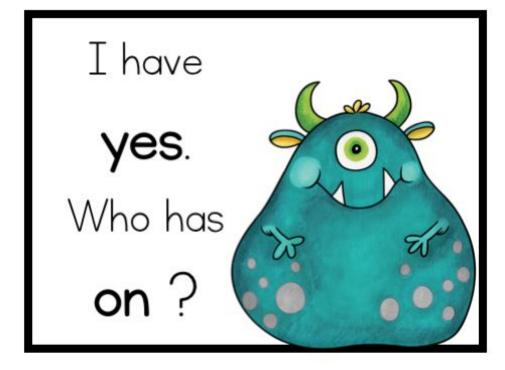

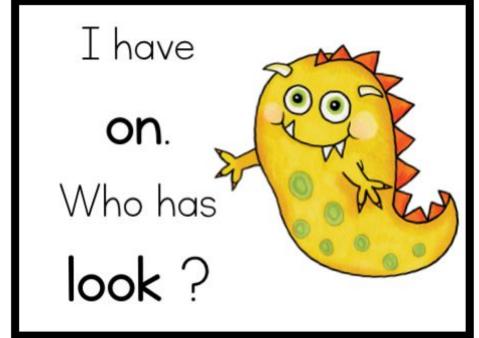

If you would like to edit, begin with this card.

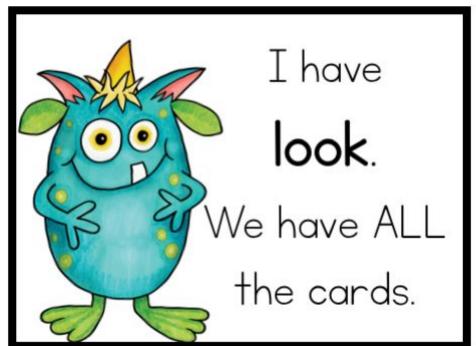

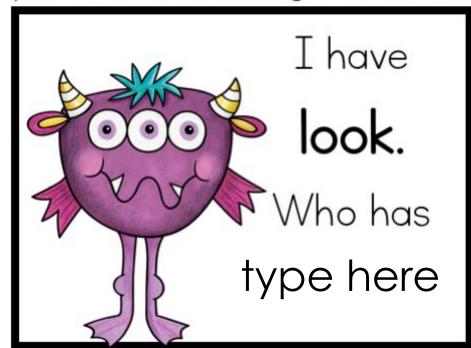

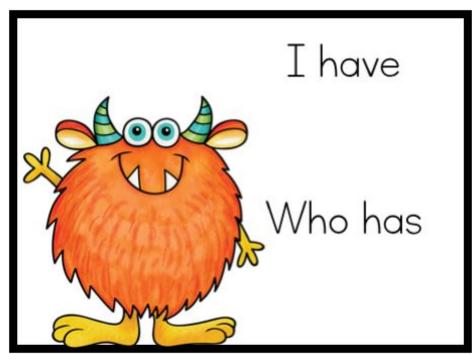

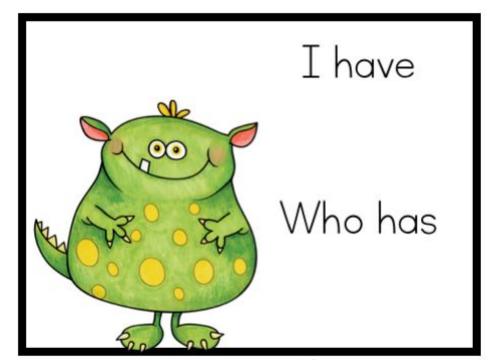

Insert text boxes and type your sight words.

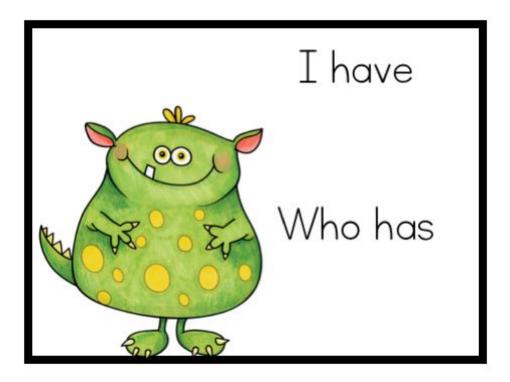

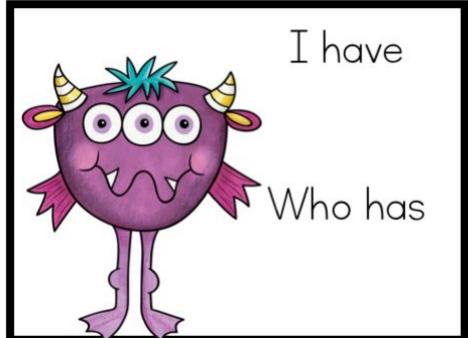

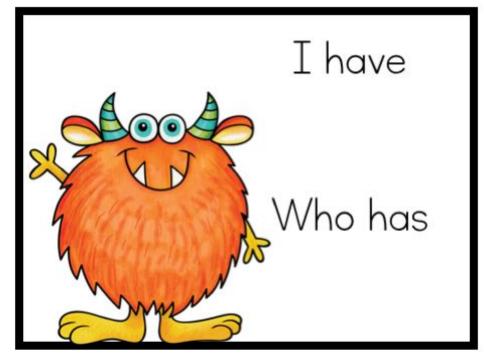

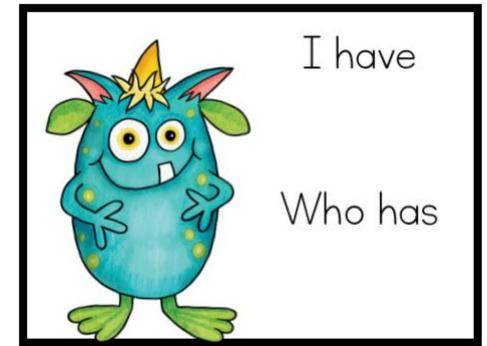

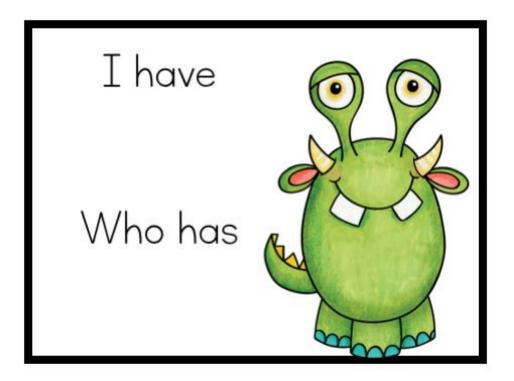

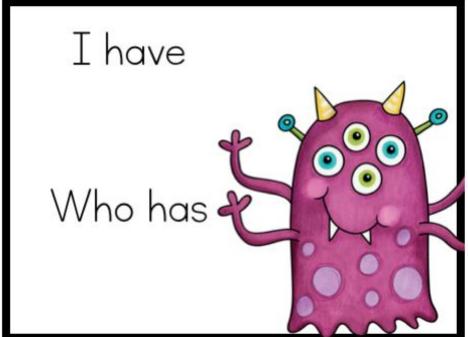

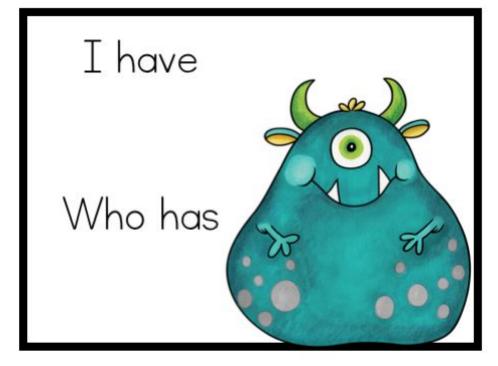

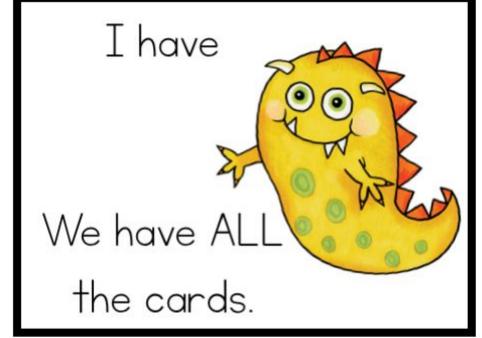

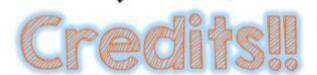

I use graphics from the following talented artists!

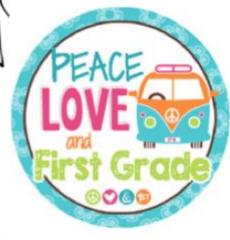

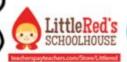

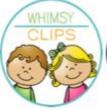

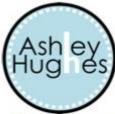

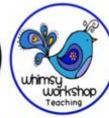

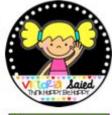

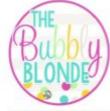

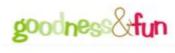

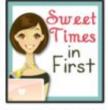

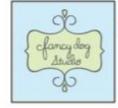

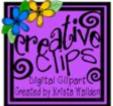

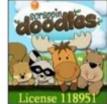

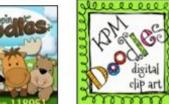

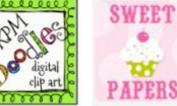

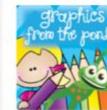

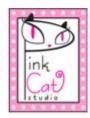

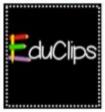

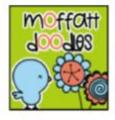

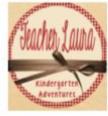

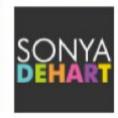

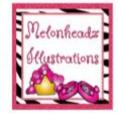

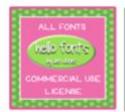

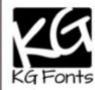

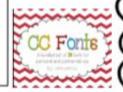

©Laura Martin. All Rights Reserved Single classroom use only. May not be duplicated, distributed, or re-published in any form without written permission from the author/owner.